Scopus.

## **Tutorial Videos on Using Scopus**

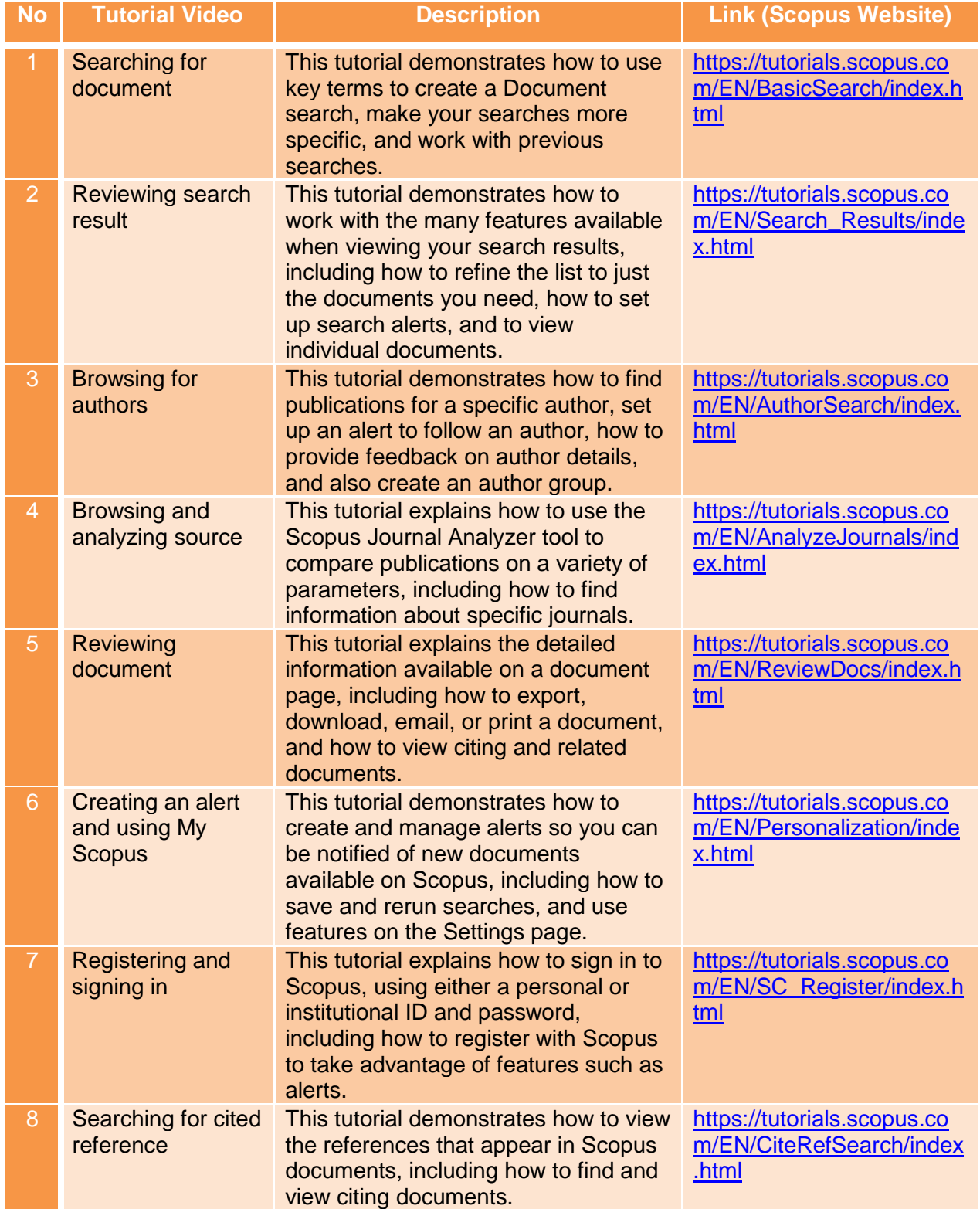

 $\bullet$ 

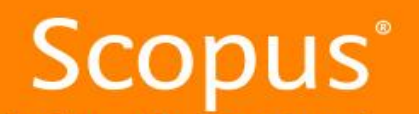

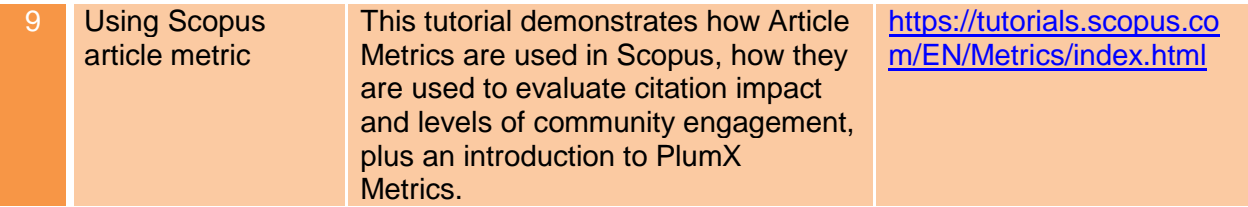

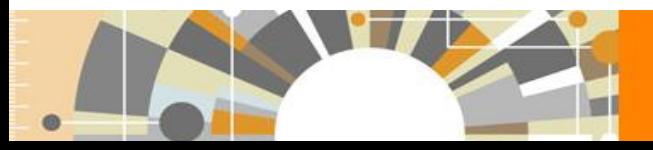

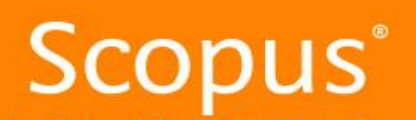